## Systemanforderungen und unterstützte Software

### 1. Systemanforderungen für Server

Diese Anforderungen gelten für den Betrieb von Sage 200 Extra Version 2015 per 01.04.2016.

Die Übersicht beschreibt die für ein komfortables Arbeiten mit Sage 200 Extra empfohlene Systemumgebung, welche von den jeweiligen Anforderungen hinsichtlich der eingesetzten Module, der zu verarbeitenden Datenmengen, der Zahl der gleichzeitigen Benutzer, usw. abhängig ist. Daher ersetzt diese Übersicht keine entsprechende Analyse.

Wird durch das Eröffnen von neuen Benutzern eine bestimmte Benutzerstufe bzw. Serverbelastung erreicht, so muss die Belastung des Systems vermehrt kontrolliert und allenfalls die Leistungsfähigkeit durch Aufrüsten von Arbeitsspeicher, Rechenkapazität sowie erweitern der SWAP-Area erhöht werden. Gegebenenfalls ist die Inbetriebnahme eines weiteren Servers unumgänglich.

### **Grundsätzlich gilt:**

- Je mehr Benutzer aktiv im System arbeiten, desto schnellere Festplatten (z. B. SSD oder Performancegewinn durch Raid 0+1), mehr Prozessoren und vor allem mehr RAM ist zu empfehlen.
- Auf 64-Bit-Betriebssystemen laufen Sage 200 Extra-Programme im 32-Bit-Emulationsmodus.
- Falls Drittanwendungen (Bsp. Docuware) im Einsatz sind, die ebenfalls eine MSSQL Datenbank einsetzen, empfiehlt es sich, diese Datenbank auf einem eigenen DB-Server zu installieren.
- Die Berechnung der angemeldeten Benutzer bezieht sich auf die Anzahl Benutzer welche gleichzeitig auf die Datenbank zugreifen. Falls also Sage 200 Apps im Einsatz sind, müssen diese bei der Berechnung berücksichtigt werden.

## 1.1 Für 1 bis 10 gleichzeitig angemeldete Benutzer

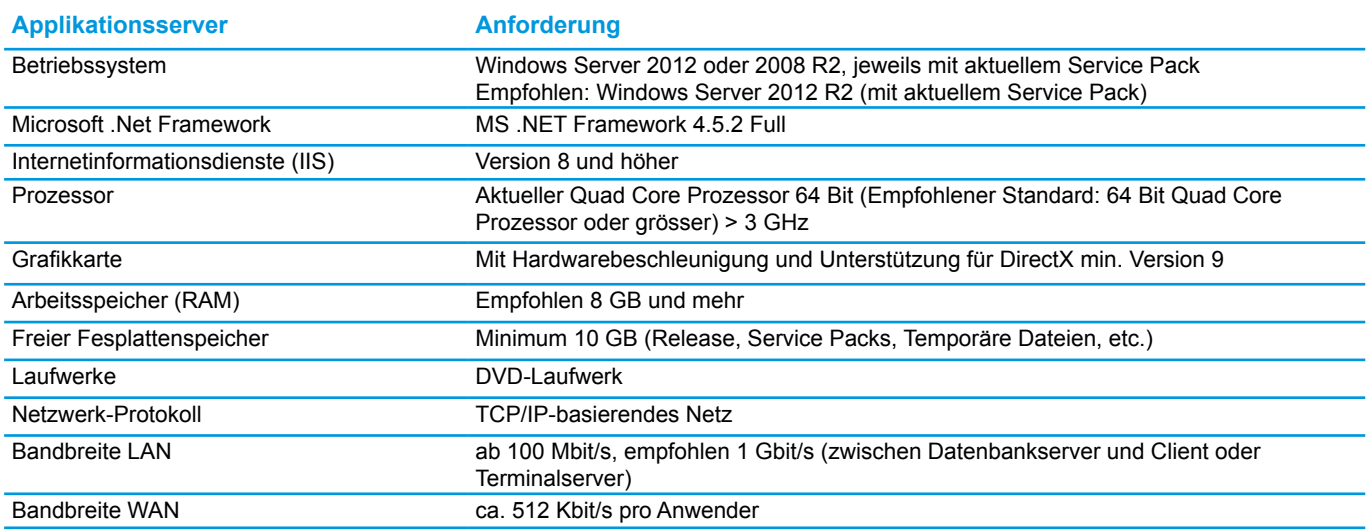

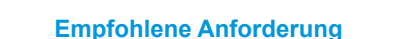

#### **Mindestanforderung**

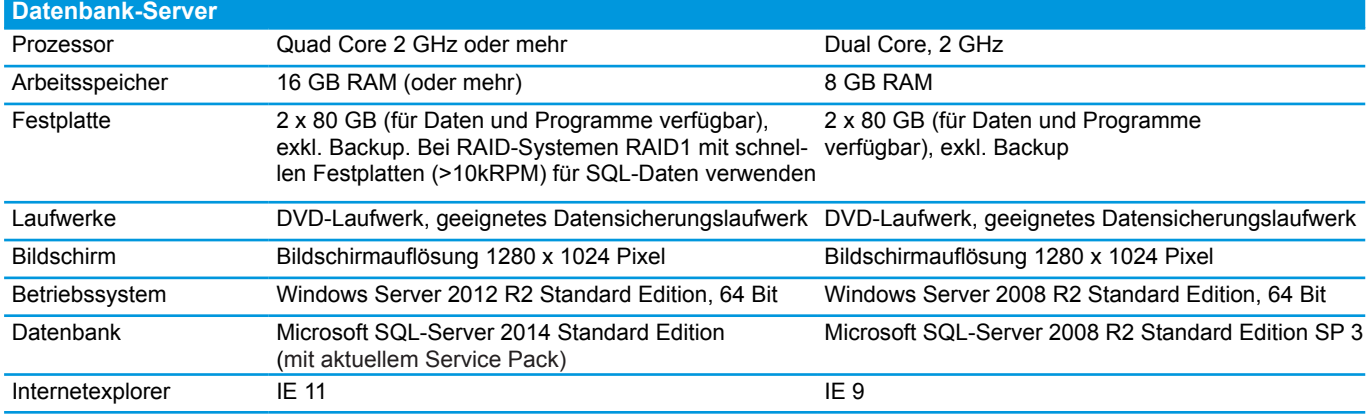

## 1.2 Für 11 bis 30 gleichzeitig angemeldete Benutzer

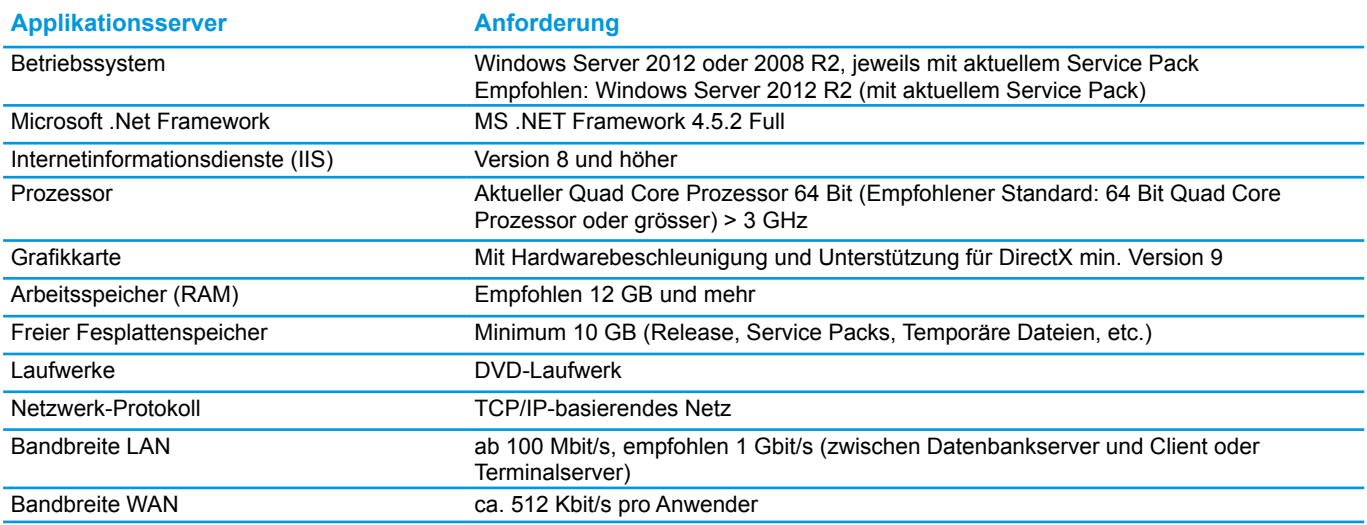

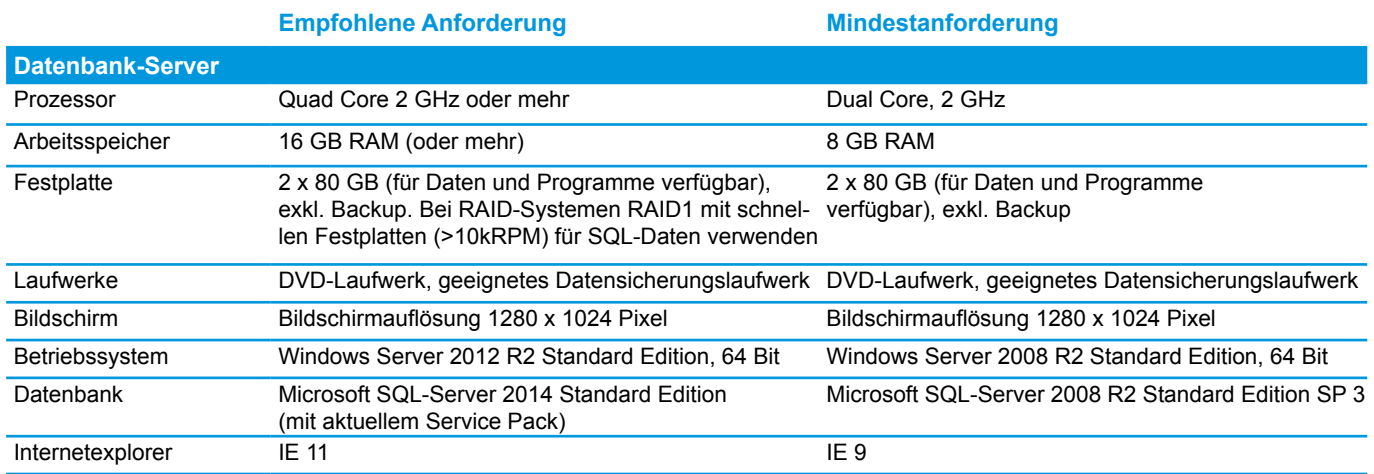

## 1.3 Ab 30 gleichzeitig angemeldete Benutzer

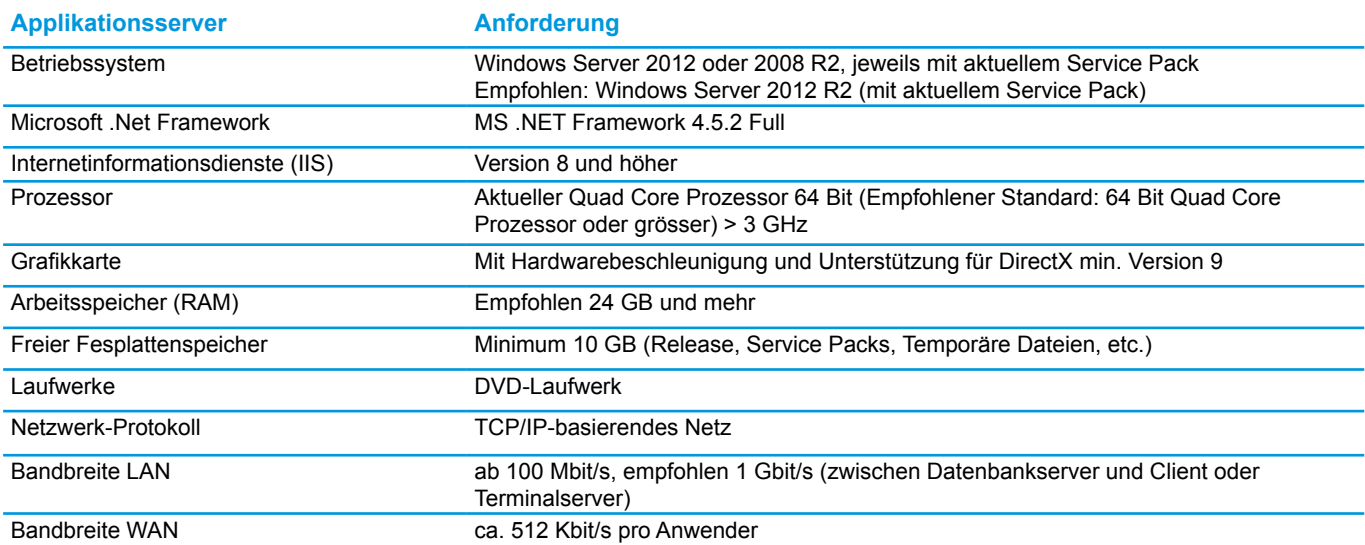

Bei mehr als 30 gleichzeitig angemeldeten Benutzern empfehlen wir einen weiteren Applikationsserver in Betrieb zu nehmen.

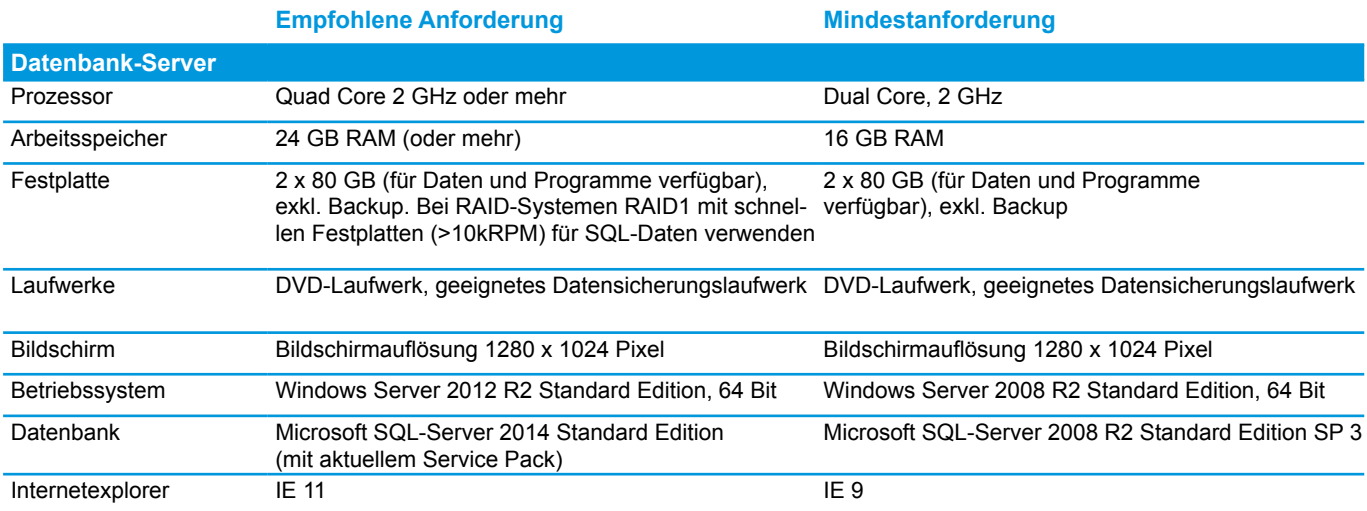

Es gilt festzulegen, ob der SQL-Server und der Applikationsserver (inkl. IIS) als separate Serversysteme aufgebaut werden sollen oder ob diese gemeinsam auf einem Serversystem installiert werden.

## 2. Systemanforderungen für Client

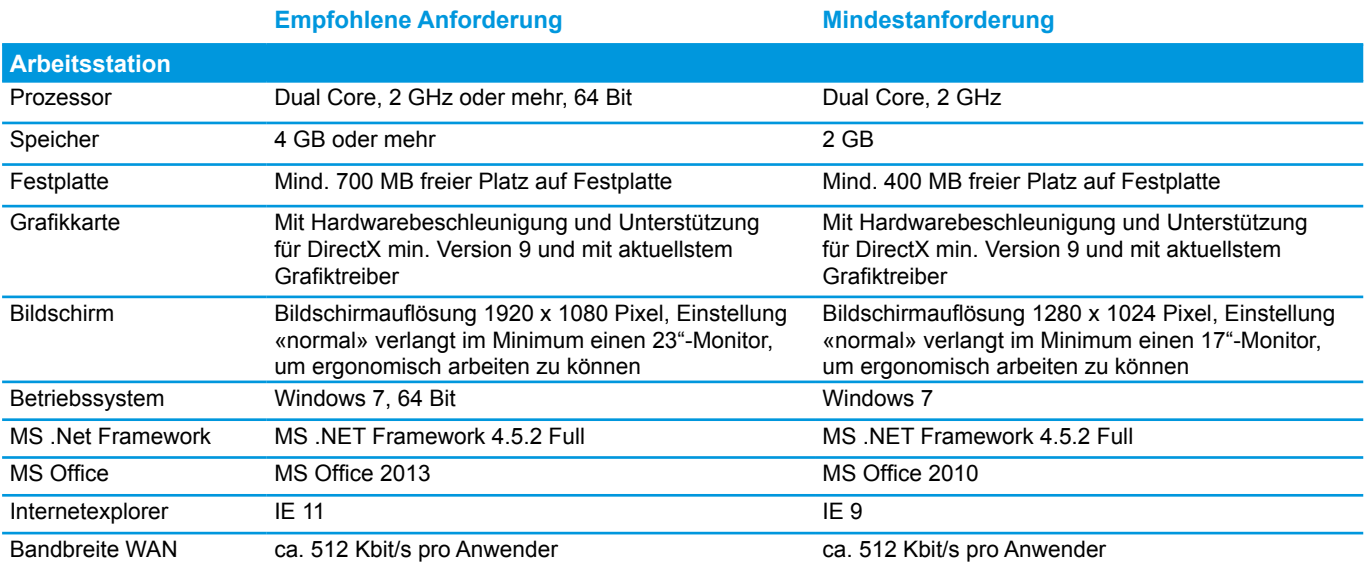

Für eine bessere Performance empfehlen wir die Einstellung «Aero Peek für die Desktopvorschau verwenden» zu deaktivieren.

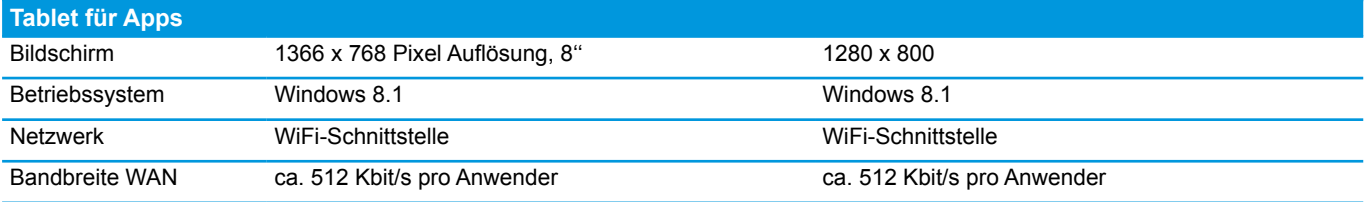

Bitte beachten Sie, dass diese Anforderungen auch dann gelten, wenn Sage 200 Extra Version 2015 als Einplatzversion installiert wird.

### 3. Systemanforderungen für Terminalserver-Systeme

Diese Anforderungen gelten für den Betrieb von Sage 200 Extra Version 2015.

Die Übersicht beschreibt die für ein komfortables Arbeiten mit Sage 200 Extra empfohlene Systemumgebung, welche von den jeweiligen Anforderungen hinsichtlich der eingesetzten Module, der zu verarbeitenden Datenmengen, der Zahl der gleichzeitigen Benutzer, usw. abhängig ist. Daher ersetzt diese Übersicht keine entsprechende Analyse.

Wird durch das Eröffnen von neuen Benutzern eine bestimmte Benutzerstufe bzw. Serverbelastung erreicht, so muss die Belastung des Systems vermehrt kontrolliert und allenfalls die Leistungsfähigkeit durch Aufrüsten von Arbeitsspeicher, Rechenkapazität sowie erweitern der SWAP-Area erhöht werden. Gegebenenfalls ist die Inbetriebnahme eines weiteren Terminalservers unumgänglich (Load-Balancing).

#### **Grundsätzlich gilt:**

- je mehr Mitarbeiter aktiv im System arbeiten, desto schnellere Festplatten (z. B. Performancegewinn durch Raid 0+1), mehr Prozessoren und vor allem mehr RAM ist zu empfehlen.
- Auf 64-Bit-Betriebssystemen laufen Sage 200 Extra-Programme im 32-Bit-Emulationsmodus.

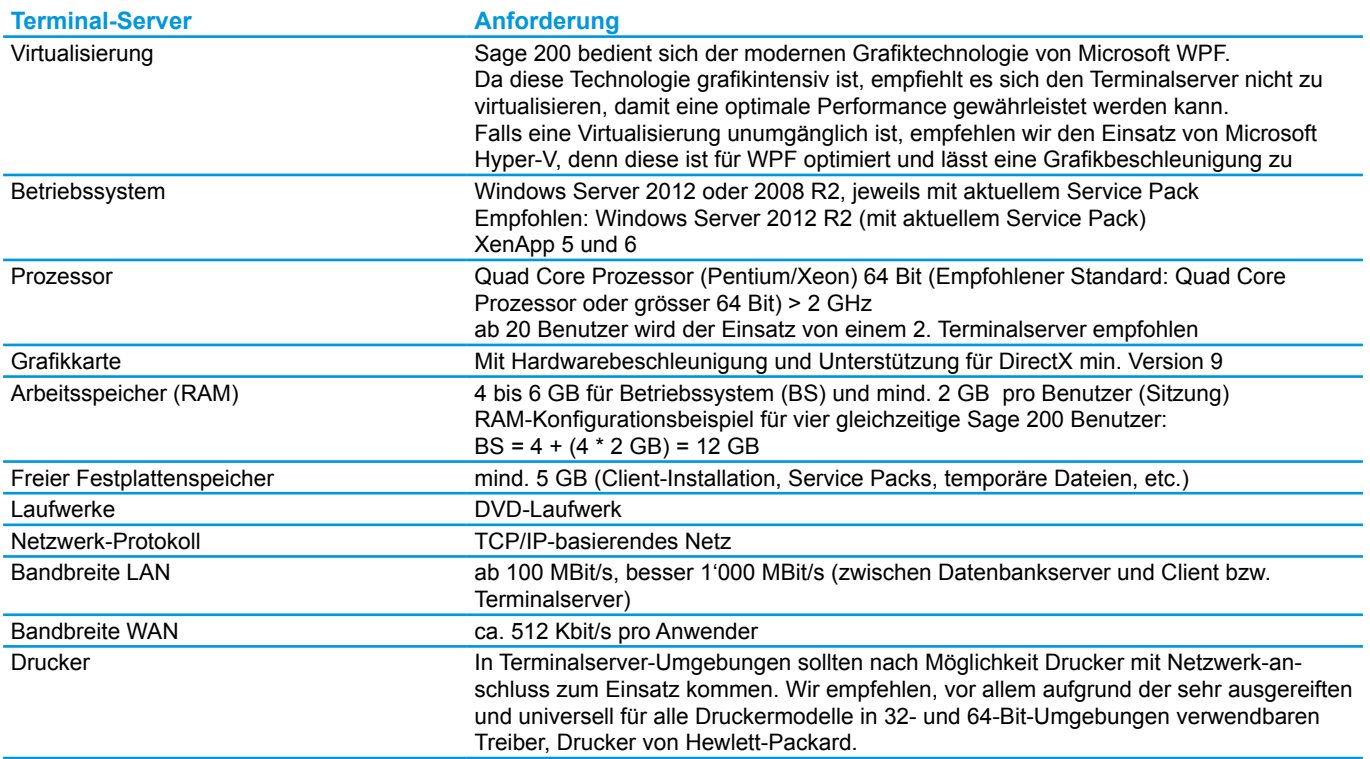

### 4. Von Sage 200 Extra unterstützte Software

#### **Wichtig**

Die korrekte Nutzung (Lizenzierung) von Drittprodukten (Bsp. MS SQL Server, Betriebssysteme, usw.) liegt ausschliesslich in der Verantwortung des Kunden.

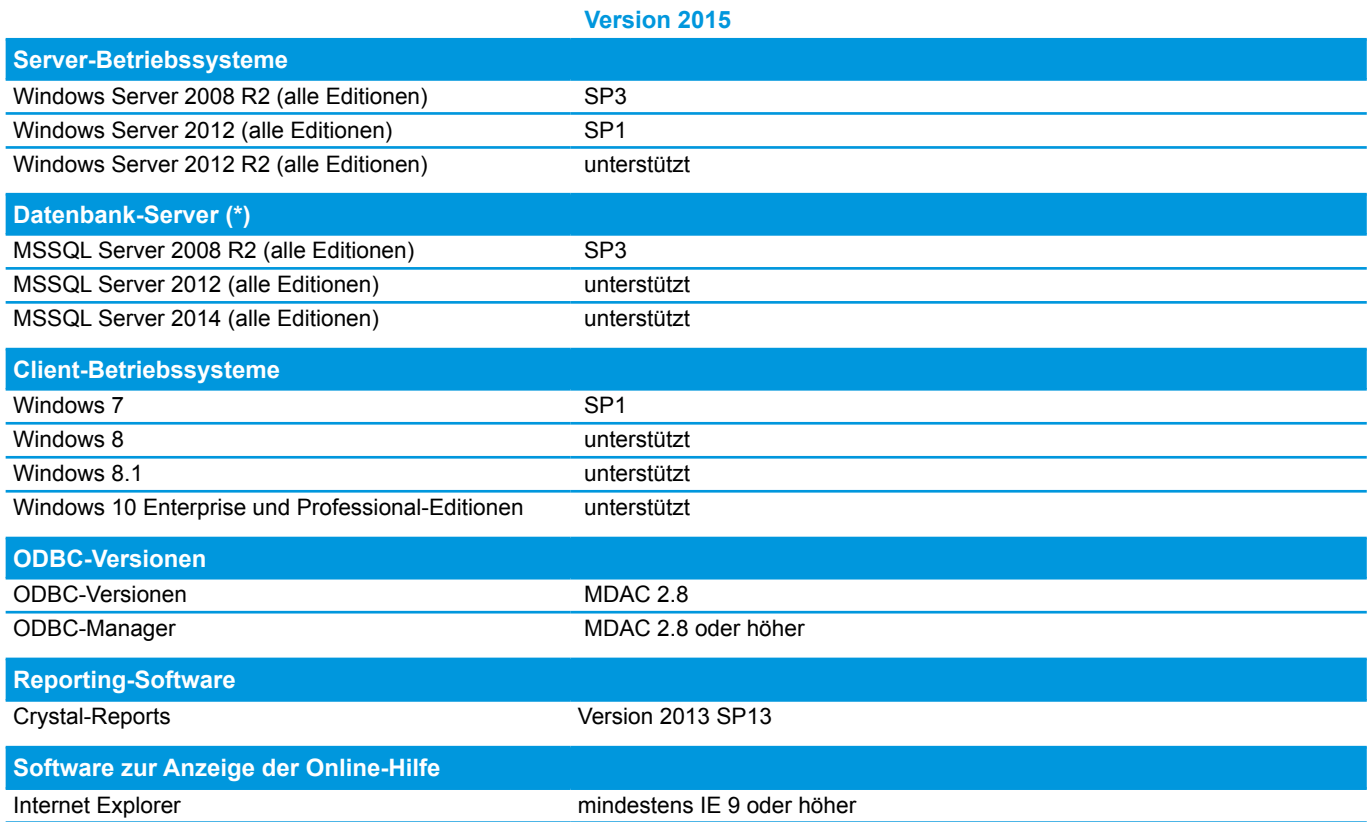

#### **(\*) Keine Unterstützung der MSSQL Express-Edition**

Ausnahmen in Absprache und schriftlichem Einverständnis (Business Management) mit Sage (sage200.info@sage.com)

### 5. BI

Wir empfehlen, die Installation der SSAS (SQL Server Analysis Service) Cubes für das BI auf einem separaten Server vorzunehmen. Die verwendete Hardware sollte dabei «zeitgemäss» sein und vor allem über ausreichend Arbeitsspeicher verfügen (2 GB RAM pro Core, mind. 8 GB RAM).

### 6. DocuWare – Software für integriertes Dokumenten-Management

Sage 200 Extra unterstützt die DocuWare Versionen 5.1b bis 6. Bei einer höheren Version bitten wir Sie, Sage vorgängig zu kontaktieren. Wir empfehlen, DocuWare auf einem separaten SQL-Server zu installieren. Bezüglich Installation und Systemanforderungen wenden Sie sich bitte an DocuWare (www.docuware.com).